# **tag-Plugin: Wiki-Seiten unabhängig von Namensräumen kategorisieren**

Mit dem tag-Plugin können Wiki-Seiten Kategorien bzw. Schlagworte ("tags") zugewiesen werden. Dem Artikel "Brand Biogasanlage" könnten somit beispielsweise die Kategorien "Brandeinsatz" und "CBRN-Einsatz" zugewiesen werden. Der Vorteil gegenüber einer Kategorisierung mittels [Namensräumen](https://wiki.einsatzleiterwiki.de/doku.php?id=wiki:hilfe:grundlegendes:namensraeume) ist, dass einem Artikel auch mehrere Kategorien zugeordnet werden können, was bei der Nutzung von Namensräumen nicht möglich ist.

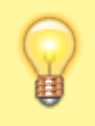

Die Beispiele auf dieser Seite zeigen nur die grundlegenden Funktionen, auf der [Dokumentationsseite des tag-Plugins auf dokuwiki.org](https://www.dokuwiki.org/plugin%3Atag) werden noch viele weitere Funktionen vorgestellt (auf englisch).

Um einer Seite Tags zuzuweisen, fügen Sie auf dieser folgendes Kommando ein:

{{tag>Kategorie1 Kategorie2 Kategorie3}}

Um beim Beispiel von der Biogasanlage zu bleiben, könnte das in der Realität so aussehen:

{{tag>brand:start cbrn:chemisch:klasse\_2:start cbrn:chemisch:klasse 6-1:start}}

ergibt

Brandeinsätze, Klasse 2: gasförmige Stoffe, Klasse 6.1 Giftige Stoffe

**Bearbeiten** 

Es wäre zwar auch möglich, als Tags einfach nur

```
{{tag>brand gas giftig}}
```
zu vergeben, allerdings wird für die Beschriftung der Tags der Seitentitel der jeweiligen Seite verwendet (z.B.: Brandeinsätze), und bei einem Klick auf den Tag führt dieser ebenfalls auf die Seite die dem Tag entspricht. Daher sollten existierende Seiten verwendet werden welche die Kategorie repräsentieren.

#### **Seitenlisten erzeugen**

Auflistungen von Seiten, die einen bestimmten Tag enthalten, können wie folgt erzeugt werden:

```
{{topic>tag1}}
```
erzeugt eine Liste von Seiten, denen tag1 zugeordnet ist.

```
{{topic>tag1 -tag2}}
```
erzeugt eine Liste von Seiten, denen tag1 **und nicht** gleichzeitig tag2 zugeordnet ist.

```
{{topic>tag1 +tag2}}
```
erzeugt eine Liste von Seiten, denen tag1 **und** tag2 zugeordnet ist.

```
{{topic>tag1 tag2}}
```
erzeugt eine Liste von Seiten, denen tag1 **oder** tag2 **oder** tag1 und tag2 zugeordnet ist.

# **alle verwendeten Tags anzeigen**

{{count>+}}

Г

erzeugt eine Auflistung aller verwendeten Tags.

### **tagindex neu aufbauen**

Wird eine große Anzahl von Seiten bearbeitet, zum Beispiel beim Umbenennen/Verschieben einer größeren Menge Seiten mit dem [move-Plugin,](https://wiki.einsatzleiterwiki.de/doku.php?id=wiki:hilfe:plugins:standard:move) können die Daten des tag-Plugins beschädigt werden. Eine Reparatur ist mit dem [searchindex-Plugin](https://wiki.einsatzleiterwiki.de/doku.php?id=wiki:hilfe:plugins:standard:searchindex) möglich.

## **Installation des Plugins**

Dieses Plugin ist erst ab der 2019er-Version in der Standard-Einsatzleiterwiki-Installation enthalten, die derzeit aber noch nicht verfügbar ist (Stand: Ende Mai 2019). Sie können es aber in vorherigen Versionen von Hand installieren. Eine Anleitung, wie Sie ein Plugin installieren, finden Sie auf [dieser](https://wiki.einsatzleiterwiki.de/doku.php?id=wiki:hilfe:administration:plugins_installieren) [Seite.](https://wiki.einsatzleiterwiki.de/doku.php?id=wiki:hilfe:administration:plugins_installieren)

Damit dieses Plugin funktioniert, müssen Sie ebenfalls das Plugin @ [pagelist](https://www.dokuwiki.org/plugin%3Apagelist) installieren.

[Dokumentation des tag-Plugins auf dokuwiki.org](https://www.dokuwiki.org/plugin%3Atag)